# Akaros Virtualization VMs as threads

Akaros team

#### Akaros

- Research kernel from Berkeley
- Lots of new ideas but we will focus on one: "multi core process"
	- Key to understanding the new Virtual Machine Model
- Multi Core Process (MCP) can be thought of as a set of cores assigned as an entity to a program
	- Has the flavor of gang scheduling
- An MCP manages scheduling of its cores in a "2LS"
	- Second level scheduler, a.k.a. User level thread scheduling
- Thread scheduling is managed in the process, i.e. this is M:N system

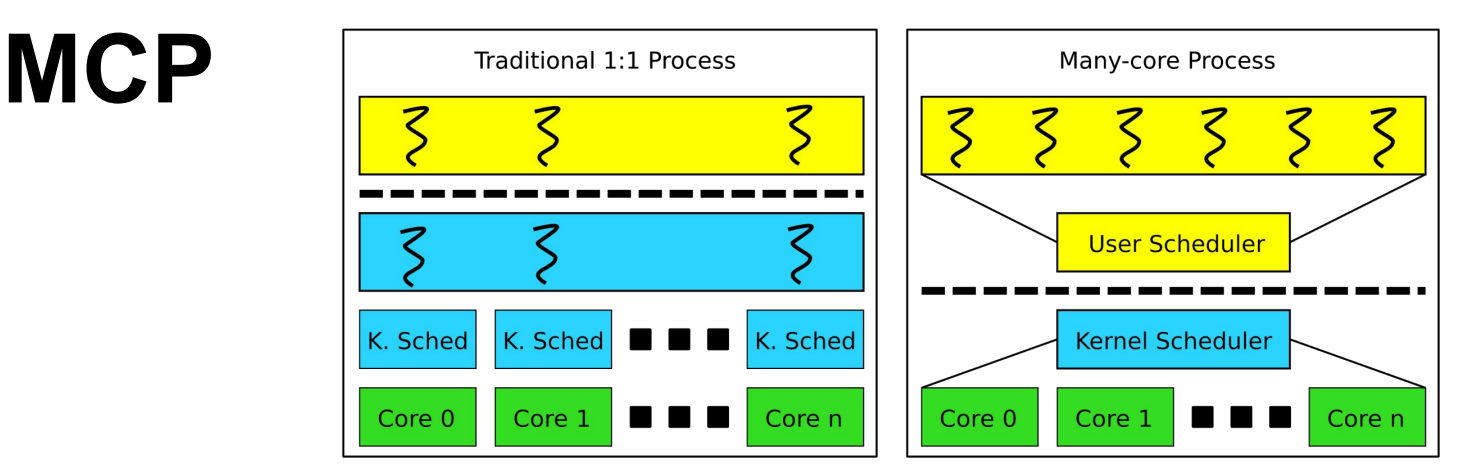

- Treat parallel processes as a single entity
	- Gang scheduled, no kernel thread per "pthread"/core
	- Single address space
- The process is aware of its state
	- Number of cores, which ones are running, etc
- Virtual machine work builds on this model

## **Virtual Machine support**

- First, what's a VM?
	- $\circ$  Is it an instance of opening a device in /dev?
	- No: that's *one* way of *implementing* VMs
- How do VMs fit into the Akaros model?
- We decided to take nothing for granted
- A look back is useful
- A VM could be kind of a process
- How did we used to start processes?

#### Start process: HP MPE

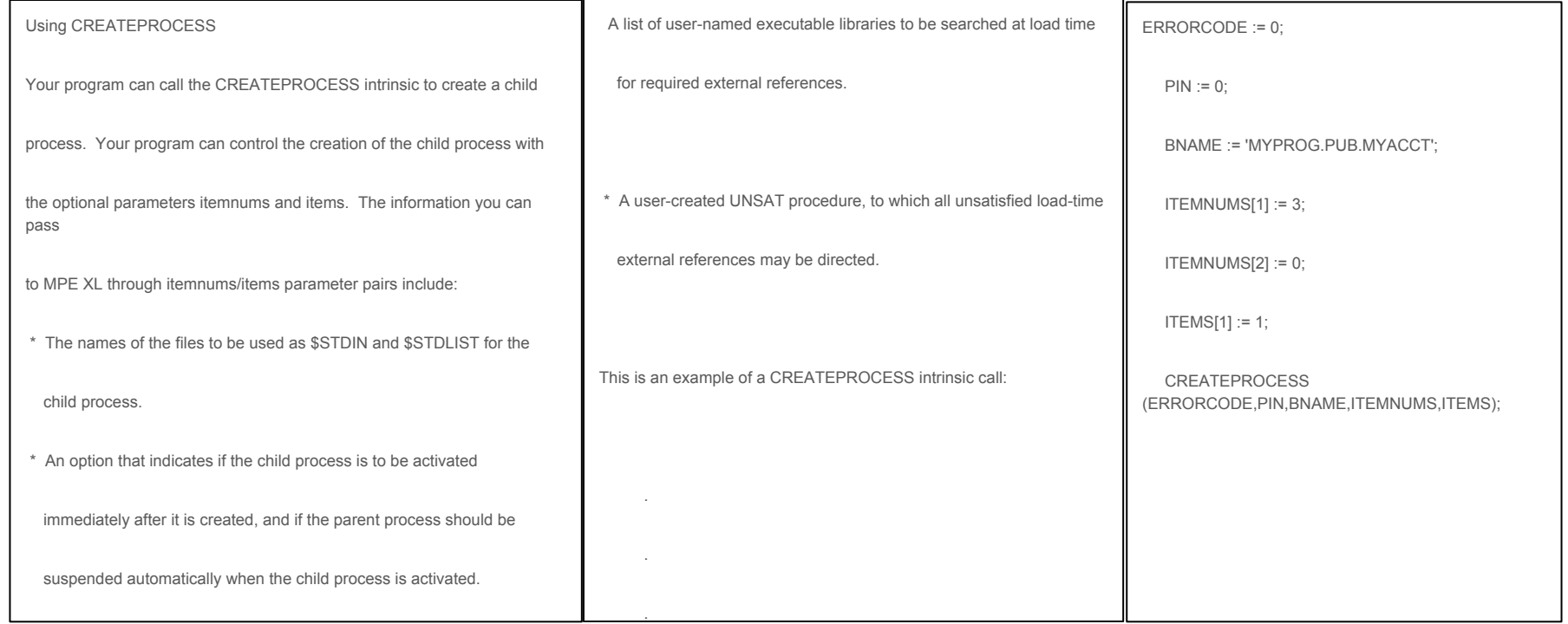

#### Start a job: IBM

//CONCATEX JOB CLASS=6,NOTIFY=&SYSUID

//\* Example 1:

//STEP10 EXEC PGM=MYPROG

//IN1 DD DSN=SAMPLE.INPUT1,DISP=SHR

//OUT1 DD DSN=SAMPLE.OUTPUT1,DISP=(,CATLG,DELETE),

// LRECL=50,RECFM=FB

//SYSIN DD \*

//CUST1 1000

//CUST2 1001

#### Start a job on CDC

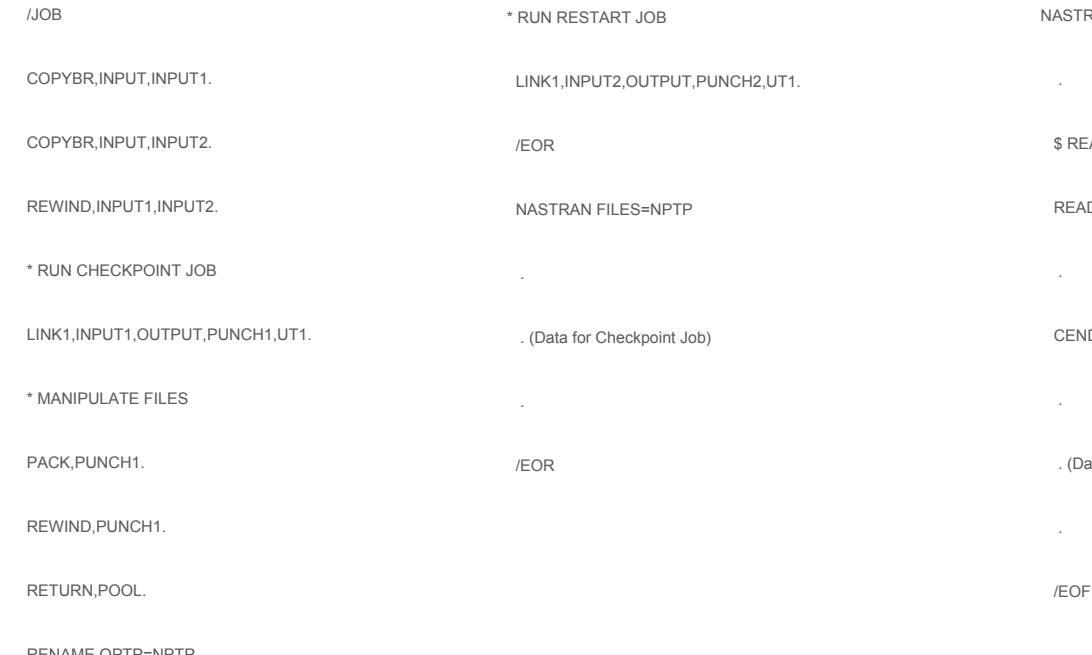

RAN FILES=OPTP

#### AD THE RESTART DICTIONARY

#### DFILE PUNCH1

#### CEND

#### ata for Restart Job)

RENAME,OPTP=NPTP.

#### On newer mainframes

<devices>

<redirdev bus='usb' type='tcp'>

<source mode='connect' host='localhost' service='4000'/>

<boot order='1'/>

</redirdev>

<redirfilter>

<usbdev class='0x08' vendor='0x1234' product='0xbeef' version='2.56' allow='yes'/>

<usbdev allow='no'/>

</redirfilter>

</devices>

#### On Unix, in 1972

- $\bullet$  fork()
- Starting a process was *ugly* before this
- Unix made it easy and clean
- It was also controversial because it encouraged people to use it
- I.e. that one could, in DMR's words, be "profligate" with processes
- Forking a process to list files was considered ridiculous in many places

#### Virtualization today

- Remember that "newer mainframes" slide?
- That's from libvirt
	- It's a tiny fraction of the total giant pile of XML for *one* VM
	- Far more complex than the JCL example!
- To start a virtual machine on linux requires
	- Daemons
	- Special user ids
	- Batch scheduling
	- Gigantic XML files
	- Mountains of code
- We've recreated batch systems for VMs
- What's going on here?

#### Virtualization model

- Virtualization on Linux/BSD/Unix requires a device
	- Was not possible to go deeper, i.e. rework task and vm structures
- Device access requires privileges (usually root)
	- But simple setuid approaches are dangerous
	- So we have daemons we talk to to do it for us
- We did not want to assume current practice was the right approach
- We ported 5 different VMs to Akaros while evaluating them
	- KVM, Dune, Bhyve, two others you never heard of
- We did not have restrictions on how much we could change
- We did not want to recreate a batch system for VMs
- So, question, what keeps VMs just being another thread in our process?

#### VMs as threads

struct virtual machine vm; static int count;

```
int main(int argc, char **argv)
```

```
int attrs = 0;
vthread attr init(&vm, attrs);
vthread create(&vm, 0, vmcall, NULL);
```

```
while(atomic_read(count) < 100000) {
 }
```
return 0;

{

}

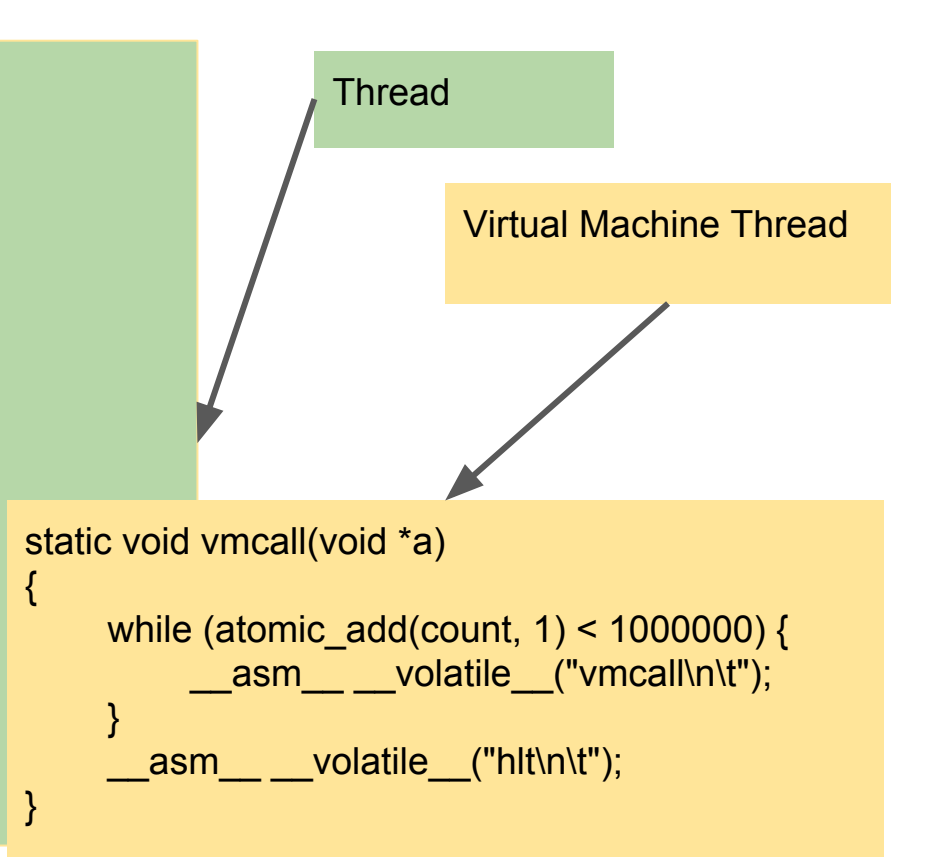

#### In Akaros, VMs are threads

- Recap:
	- Akaros processes and threads are somewhat different than you're used to
	- Akaros schedules sets of cores (1 or more), not processes
	- And schedules entities called 'multi core processes' onto those cores
	- Threads are scheduled at user level onto cores
- We have extended the thread model to include Virtual Machine Threads
- Virtual Machine Threads (vthreads) can run:
	- Linux 4.8 (with 12 lines of patches so that we can tell it clock rates via cmdline)
	- Any code that shares the Host Ring 3 address space (equivalent to Guest Ring 0)

#### VMs and threads as part of an MCP

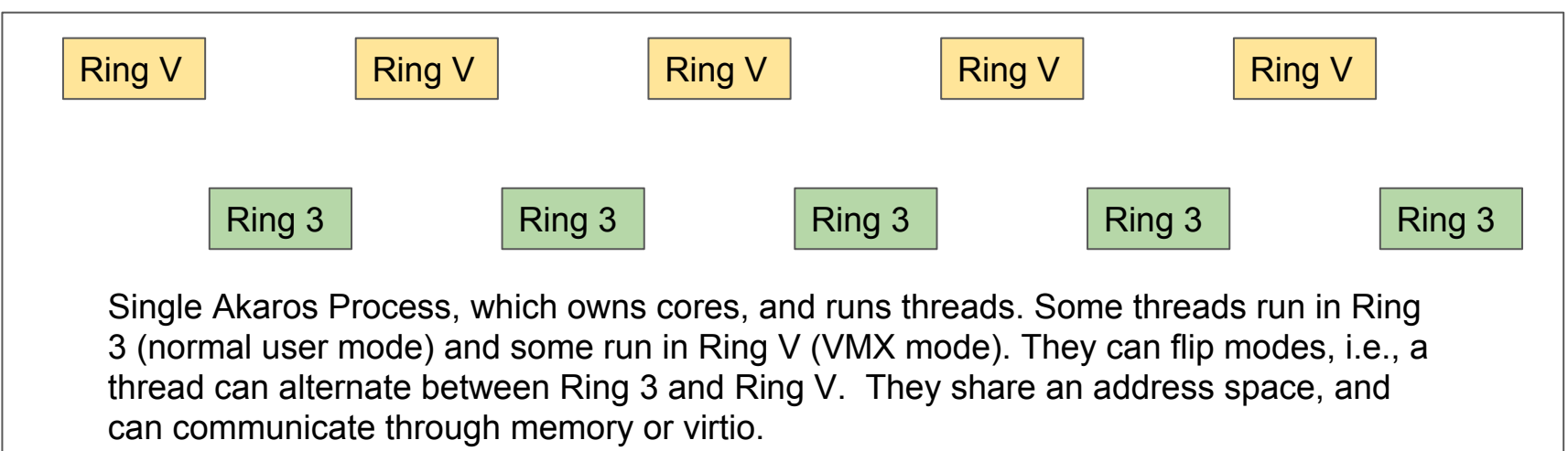

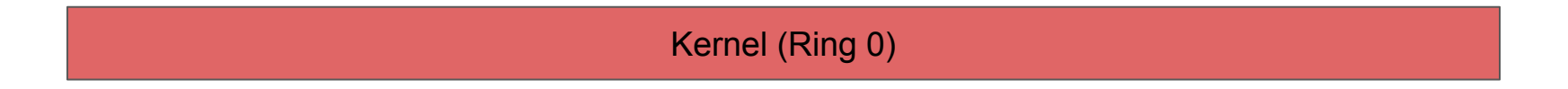

#### Process address space (x86)

- Ring 3 and Ring V share an address space
- Ring V is limited to 2^46 bytes
- If we are concerned about what's in the VM we can use this limit
	- Run VMM *starting* at 2^46
	- Only leave stuff in the "low" memory that is for the guest
	- Currently due to gcc limits we also enforce only Ring 3 can access low 16 MiB (save for first 1 MiB -- 8086 XXX)

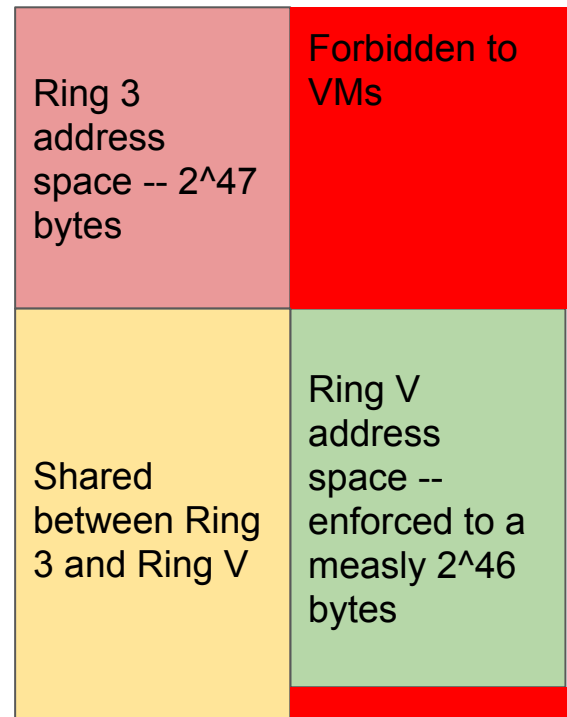

### We integrate VM Threads tightly into the kernel

- Paging
	- Page table pages become double-wide (x86-specific, more on this later)
- Entering the kernel
	- Previously, there's only IRQs, Traps, SYSENTER/SYSCALL
	- Added a handler for VMEXIT, treat it like a fault
- Return to user, whether VM or Ring 3
	- OS knew how to run a "context" for IRQs/Traps or SYSENTER
	- Added a handler to run a "VM context"
- No arch-independent changes to scheduler or process management code
- Added a user-level scheduler for VMs
	- Application specific scheduling, where the application is a VMM

#### Paging in Linux for virtual machines

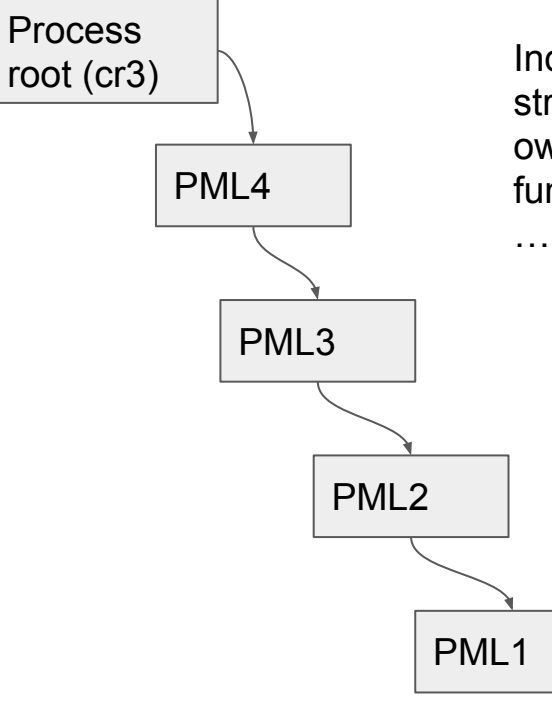

Independent (EPT root) structures with their own locks, traversal functions, allocators,

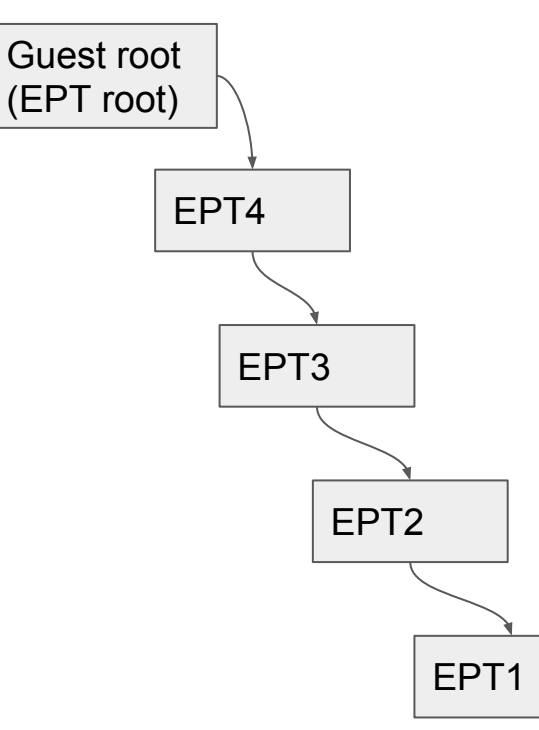

### Akaros paging on x86

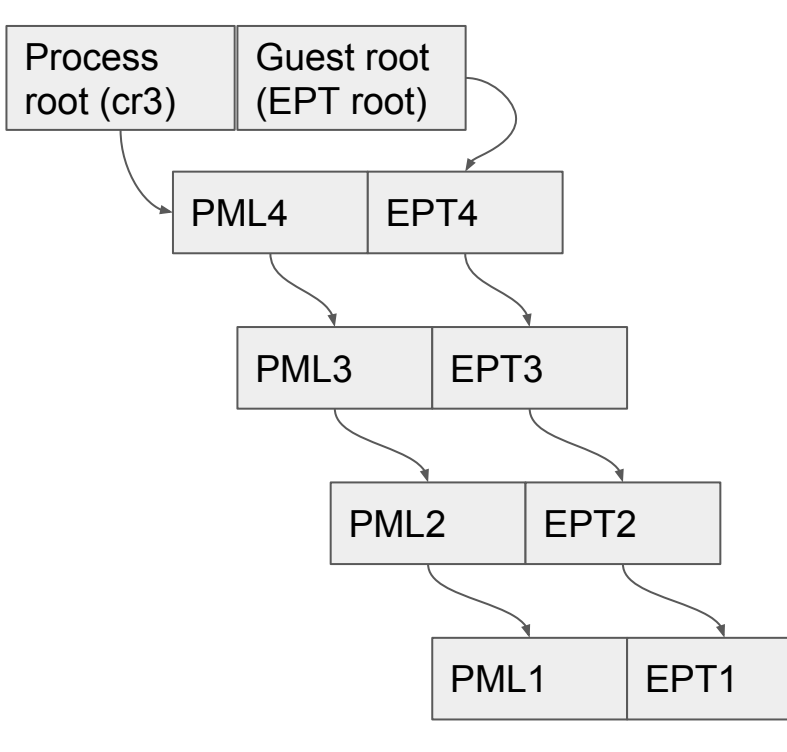

- Page table roots are paired, as are page table pages (PTP)
- PTP are  $2 * 4K$  pages
	- Process PTP is lower ("even") 4k
	- VM PTP is upper ("odd") 4k
- Lower half is for thread in Ring 3
- Upper half is for thread in Ring  $V$
- Threads can jump back and forth between those modes
	- VMM/VM duality
- Code for VM page fault and process page fault is the same code
- Can always see PTP for VM given a process, or process given a VM
- EPT fault looks like a normal page fault, ugly details buried in HAL (not much code)

#### Architecture Independent Paging Model for VMs?

- The idea is that the address space for the VM in Ring V is the same as the process in Ring 3. We call this "EPT == KPT" (kernel page table)
- If x86 had used the same format for the EPT as the normal page table, we could have used the process's normal kernel page table as the EPT.
	- Still need to be careful of permissions need to respect the User Bit in the KPT
	- The KPT also maps the Host Ring 0 kernel, which Ring 3 cannot access
	- Depending on desired granularity, we can differentiate access at many levels, e.g. could enforce restrictions with a "double page" at PML4
		- One page table page for Ring 3
		- One page table page for Ring V with one or more entries missing

### Entering kernel from ring 3/ring V

- The basic API is the same in each case
- And utterly different from, say, /dev/kvm
- In KVM, ymexit is the return value of an joctl to start a vm
- VMM is responsible for resolving the problem, changing VM state
- In Akaros, ymexit is like any other case where ring 3 drops to ring 0 for services
	- Ring 3: traps, system call, page fault
	- vmexits: vmcall, EPT fault, MSR access, IO, etc
- Same style of handling in the kernel for vmexits as faults:
	- $\circ$  Kernel tries to resolve the fault without blocking (e.g. page fault, lookup in page cache)
	- If the kernel fails, the faulting context is **reflected** to the user-level scheduler (2LS)
	- For userspace, a VM fault is just another reflected fault

#### Running a ring 3 / ring V context

- Akaros has three context types:
	- Hardware involuntarily created during a trap/interrupt. Think "every register"
	- Software voluntarily created during syscalls and **user-level threading**. Think "AMD SYSV ABI"
	- VM involuntarily created during vmexit. Think "every register", plus exit info and guest pcoreid
- Returning to userspace (Ring 3 or Ring V) is always the same: proc\_pop\_ctx()
	- Whether or not we return to a VM or not is solely dependent on the type of context
- The kernel does maintain, per process, an array of guest physical cores
	- Various x86 accounting not related to the running context
	- VMCS, certain MSRs (STAR, LSTAR, SFMASK, KERNEL GS\_BASE), other fun stuff
- Userspace knows how to run contexts too!
	- Simply build the context as part of a struct uthread and try to run it
	- But on x86, it asks the kernel to run VM contexts, since vmlaunch / vmresume is privileged

### Summary

- Akaros VMs are unlike any other VMs
- Threads can easily switch from being a VM to being a host thread
- We invented a new user mode, Ring V
- $\bullet$  A VM is a thread in Ring V
	- When a VM Thread is in Ring V, it can run as Guest Ring 0 or Guest Ring 3
	- Can manage its own page tables, interrupt tables, etc.
- Shares memory with Host Ring 3 easy virtio communication via shared mem!
- In most ways, thread programming models can be used
- Kernels also look like threads and spinning up a core looks like CPU hotplug, accomplished by spinning up a vthread with IP at the 64-bit entry point

#### Implications for RISCV

- Paging model. How will RISCV do nested paging? Same format for EPT?
- Can Ring 3 pop into "VM mode"?
- It'd be nice to avoid the massive shadow state (VMCS and friends)
- What about interrupts?
	- x86 has mechanisms to inject interrupts without a vmexit
	- Would be nice for guests to be able to IPI other guest cores without an exit
	- Keep in mind things like the interrupt disabling window (x86, IRQs aren't enabled til the instruction **after** "sti", so you can halt safely: "sti; hlt;")
- What about devices and topology?
	- Ideally, the native device discovery method would be easily virtualizable
- Need to be able to inject interrupts without exiting the VM

### Summary

- We've been a bit concerned that RISCV is trending to "here's how Linux does it on x86 so do it that way"
- Reinforced by some email threads
	- "Experience with *the kernel* shows that …"
	- "The config string will be tough for *the core* to upstream"
- RISCV is a chance to enable software innovation
- Not get locked into "but we've always done it this way"
	- Isn't that part of what it's about?
- We want to ensure that RISCV doesn't make VM Threads impossible
	- Because then we can't use RISCV :-(
- And hence are interested in your comments/questions